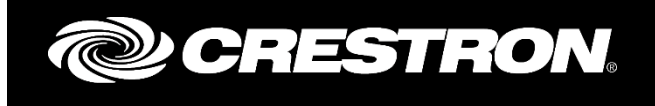

# EPIPHAN VIDEO PEARL 2 DRIVER

RELEASE Crestron Electronics, Inc.

## REVISION HISTORY

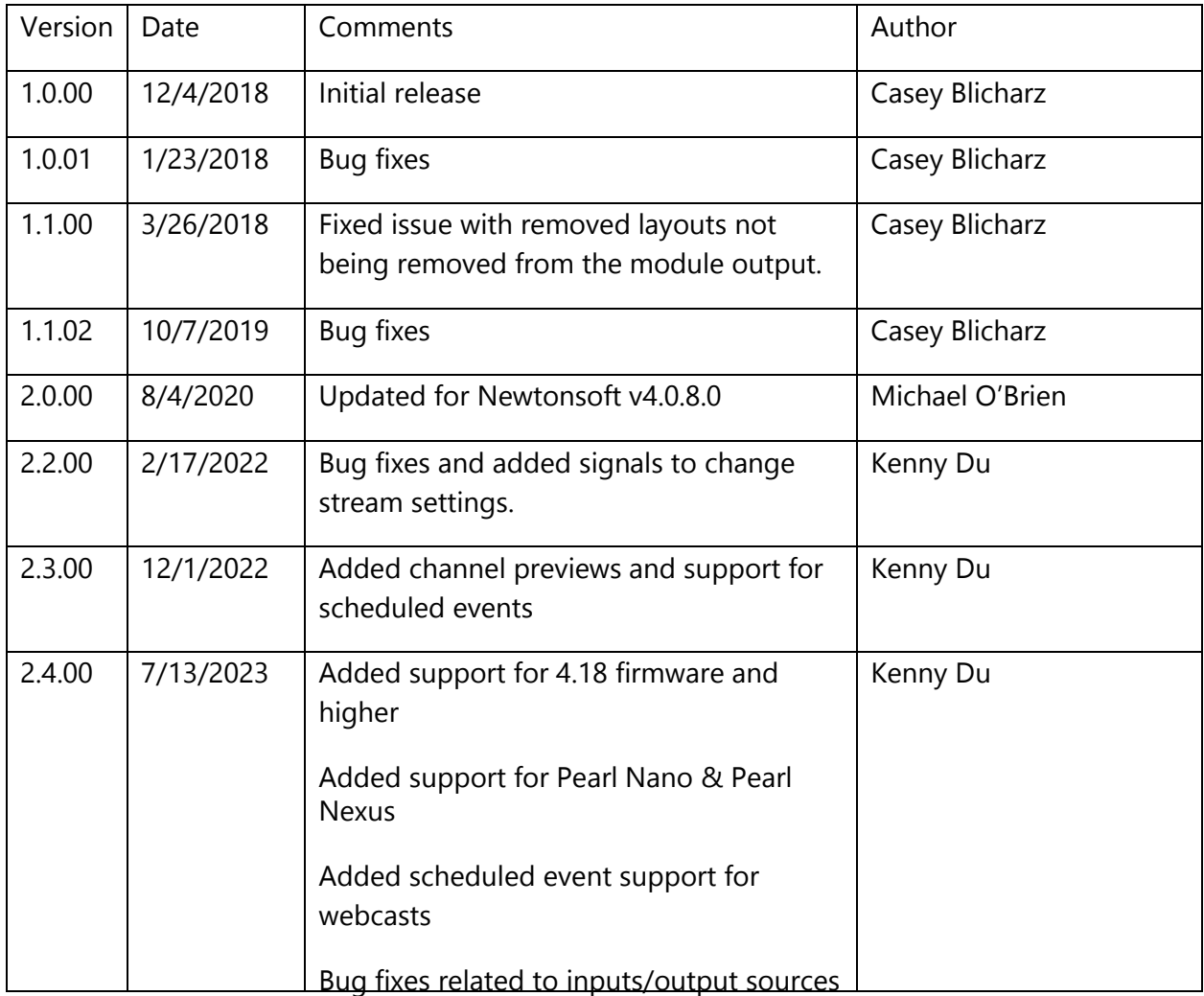

Crestron and the Crestron logo are either trademarks or registered trademarks of Crestron Electronics, Inc. in the United States and/or other countries. Other trademarks, registered trademarks, and trade names may be used in this document to refer to either the entities claiming the marks and names or their products. Crestron disclaims any proprietary interest in the marks and names of others. Crestron is not responsible for errors in typography or photography.

# **TABLE OF CONTENTS**

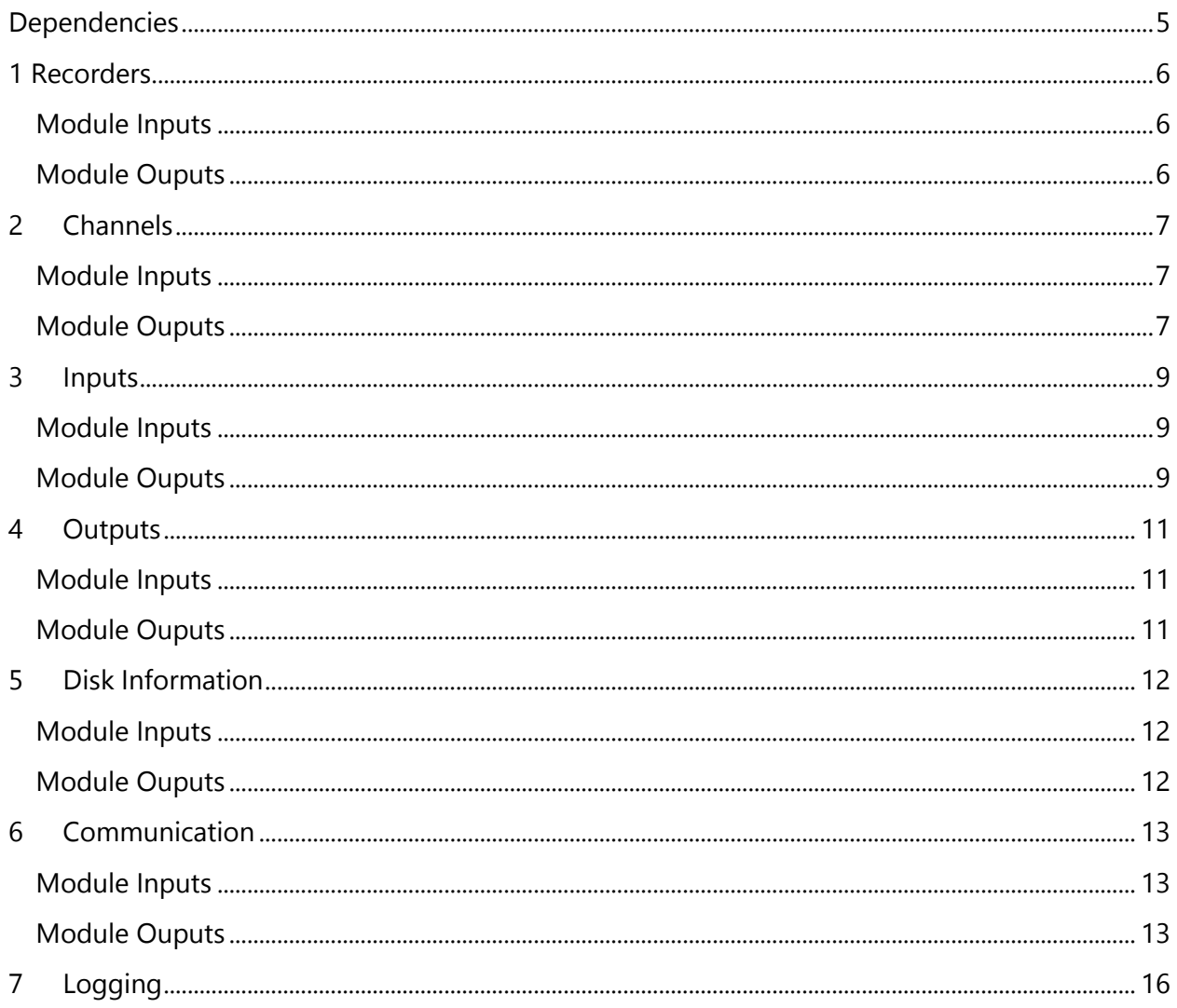

# <span id="page-4-0"></span>**DEPENDENCIES**

This module requires v200 or later of the Crestron Database and Crestron Device Database.

# <span id="page-5-0"></span>1 RECORDERS

<span id="page-5-1"></span>Disabled recorders will not be present on the SIMPL module.

## MODULE INPUTS

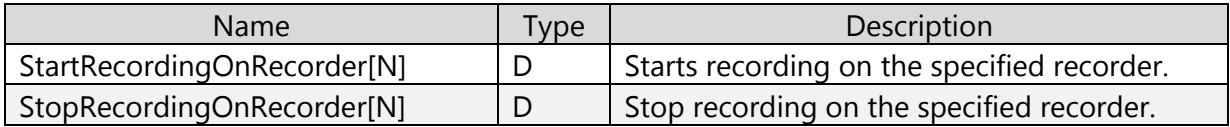

<span id="page-5-2"></span>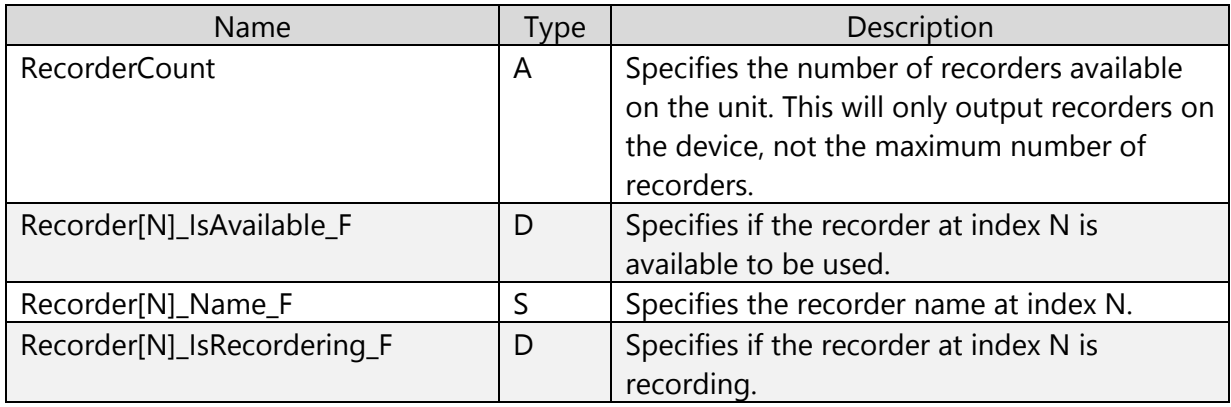

# <span id="page-6-0"></span>2 CHANNELS

#### MODULE INPUTS

<span id="page-6-1"></span>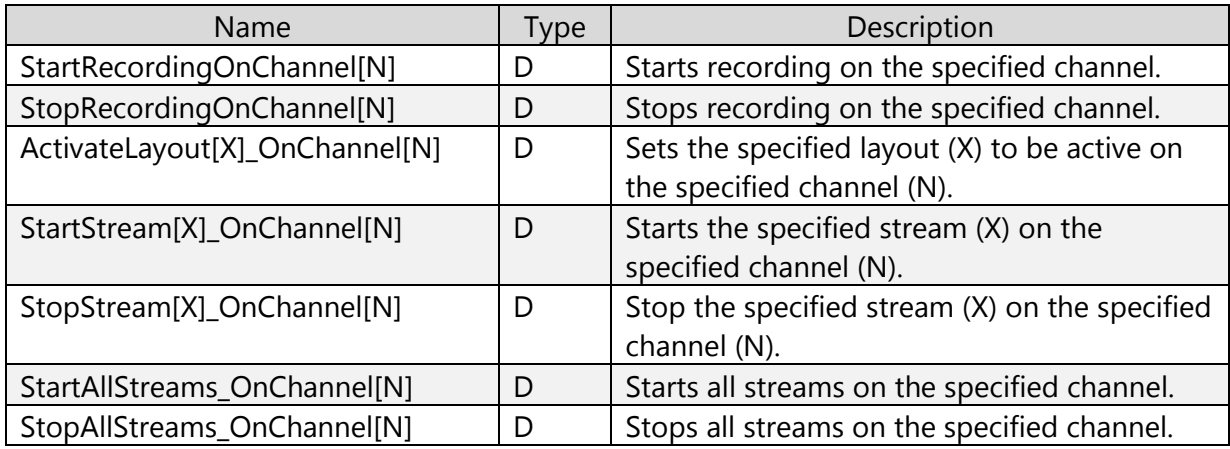

<span id="page-6-2"></span>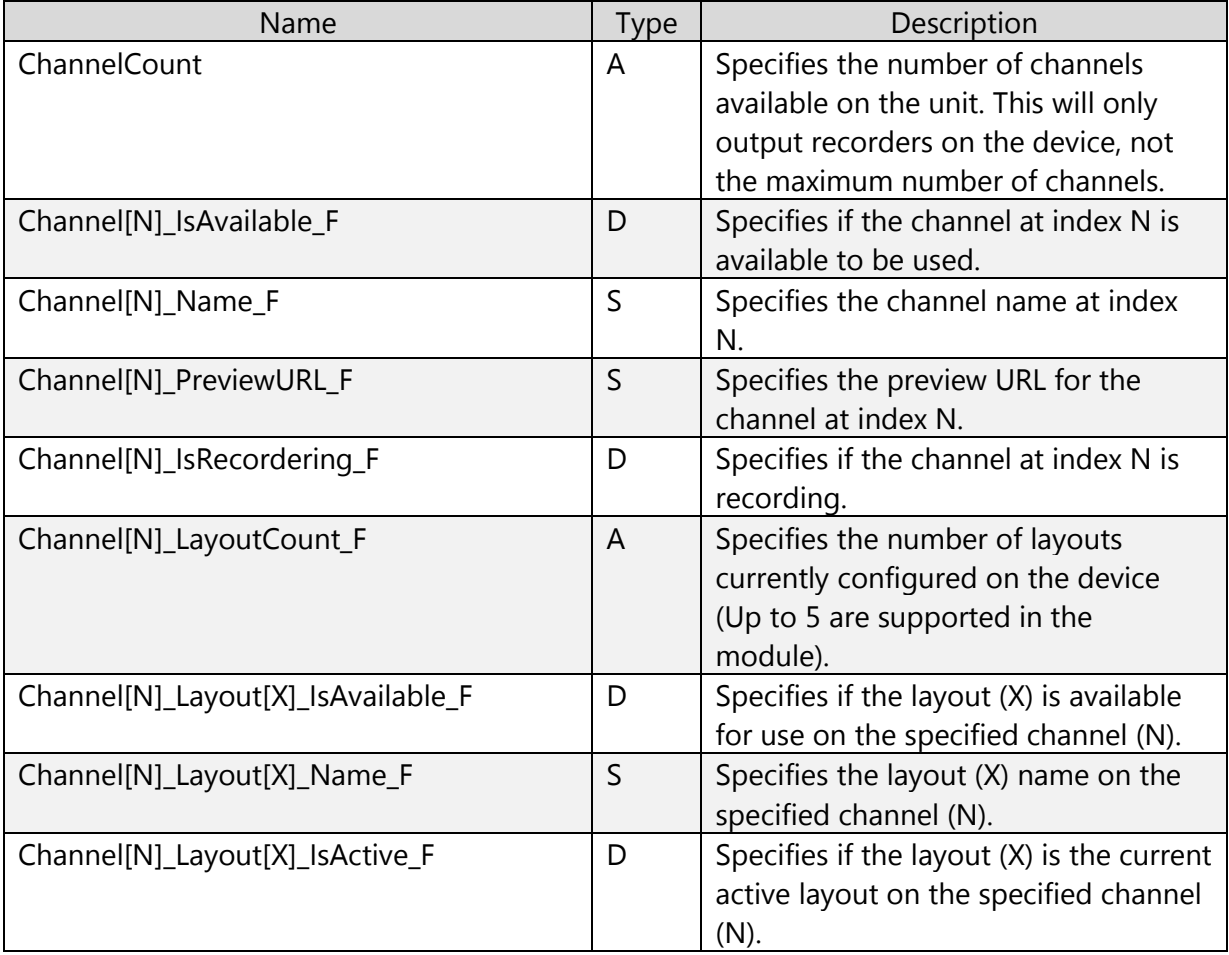

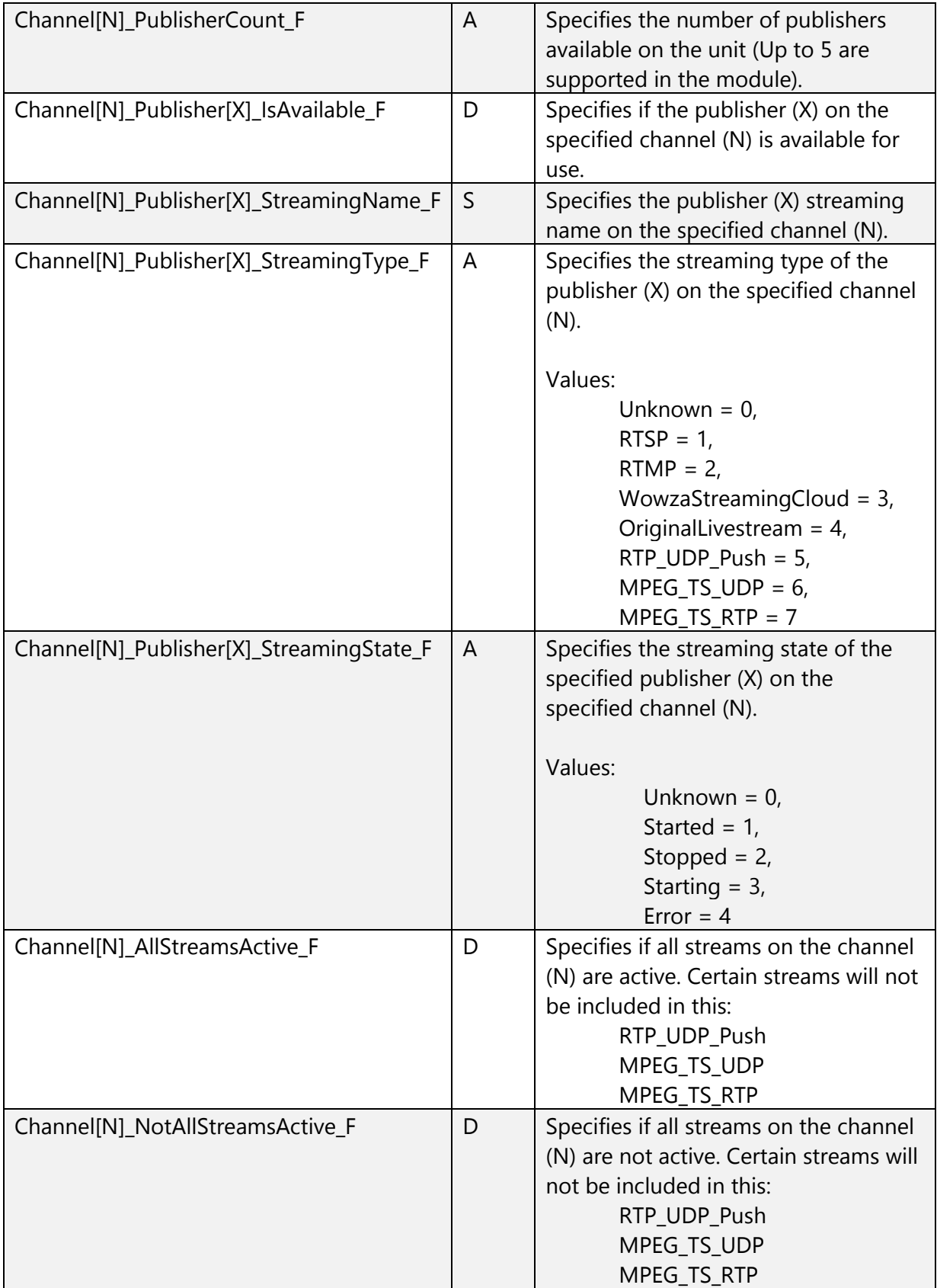

# <span id="page-8-0"></span>3 SCHEDULED EVENTS

#### MODULE INPUTS

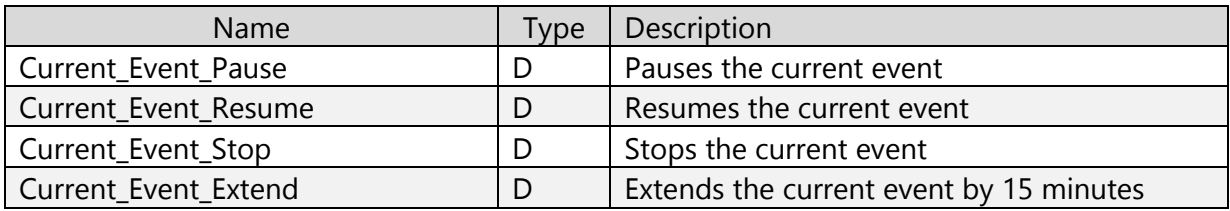

#### MODULE OUTPUTS

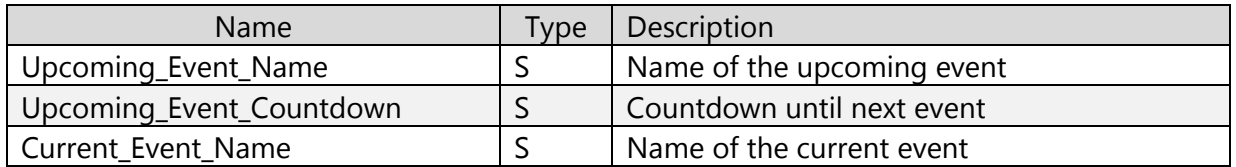

## <span id="page-8-1"></span>4 INPUTS

## MODULE INPUTS

<span id="page-8-2"></span>None

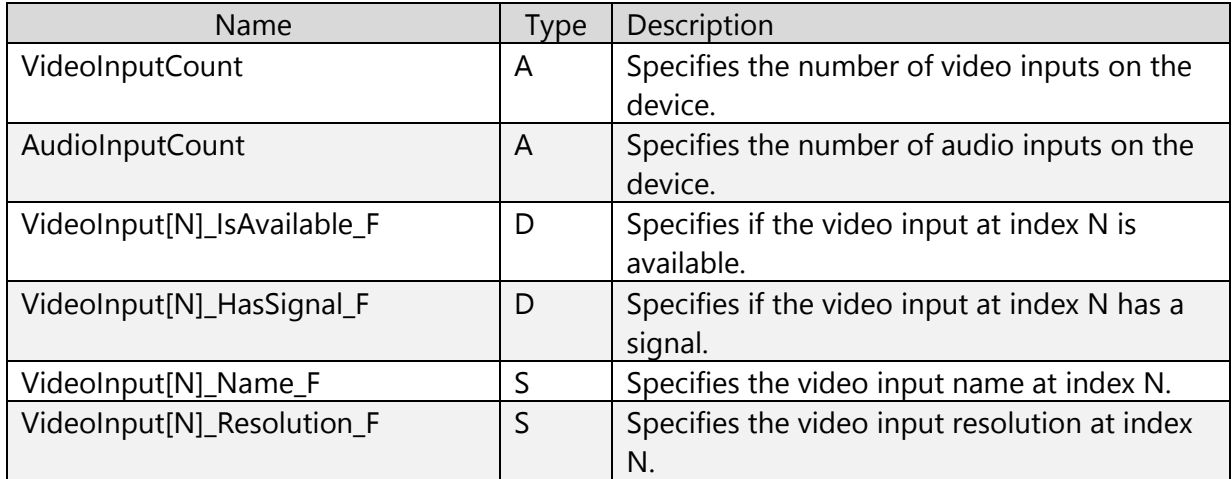

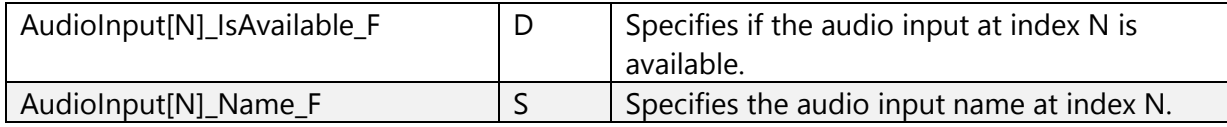

# <span id="page-10-0"></span>5 OUTPUTS

#### MODULE INPUTS

<span id="page-10-2"></span><span id="page-10-1"></span>None

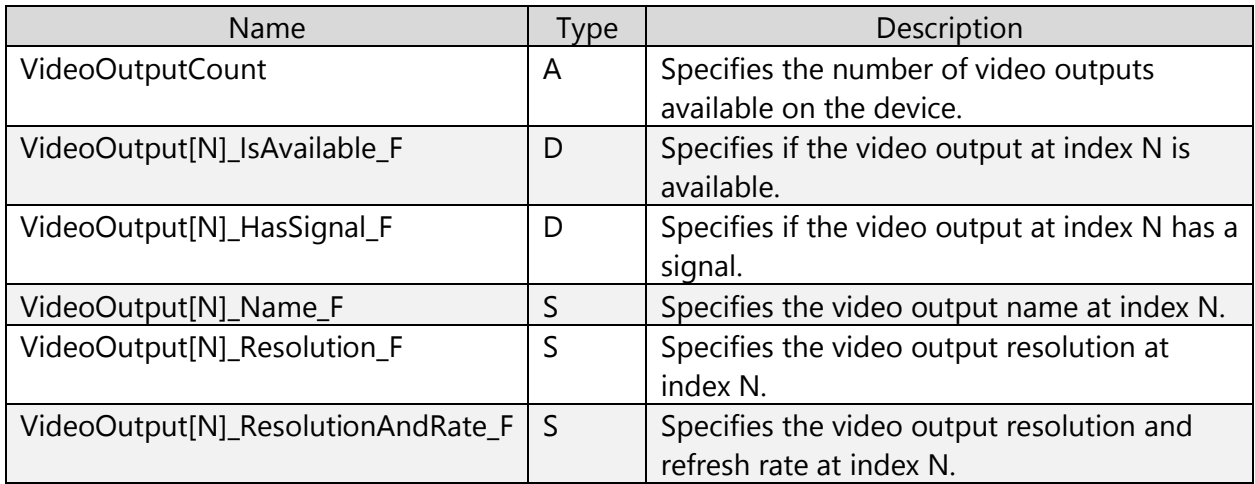

# <span id="page-11-0"></span>6 DISK INFORMATION

#### MODULE INPUTS

<span id="page-11-2"></span><span id="page-11-1"></span>None

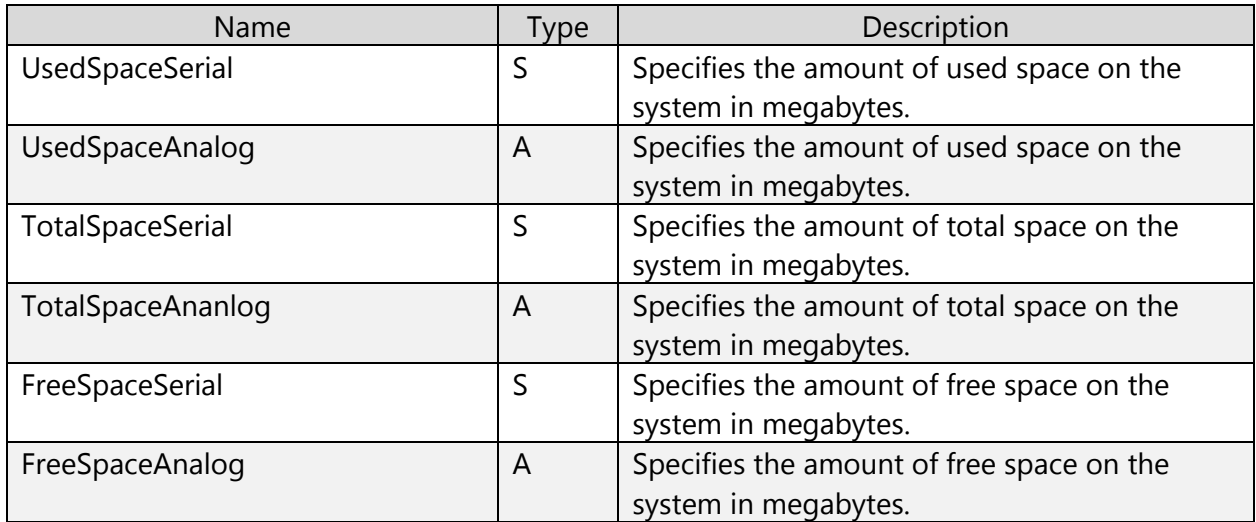

# <span id="page-12-0"></span>7 COMMUNICATION

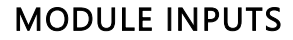

<span id="page-12-1"></span>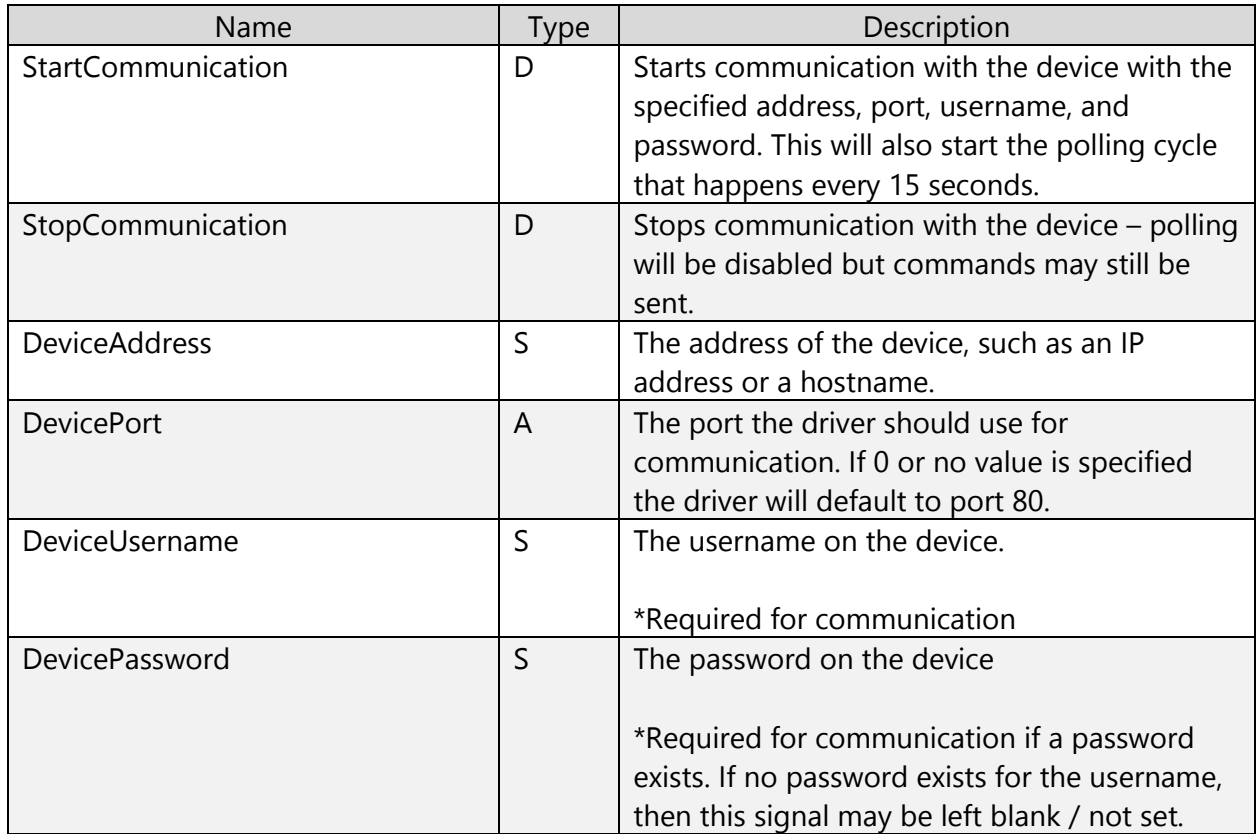

<span id="page-12-2"></span>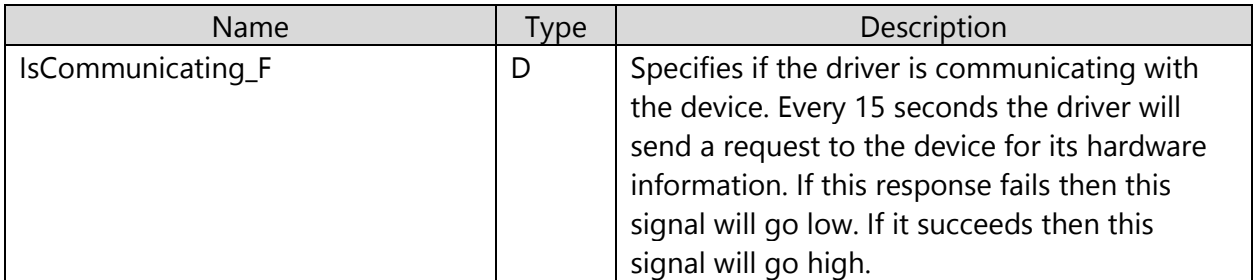

# 8 STREAMS

## MODULE INPUTS

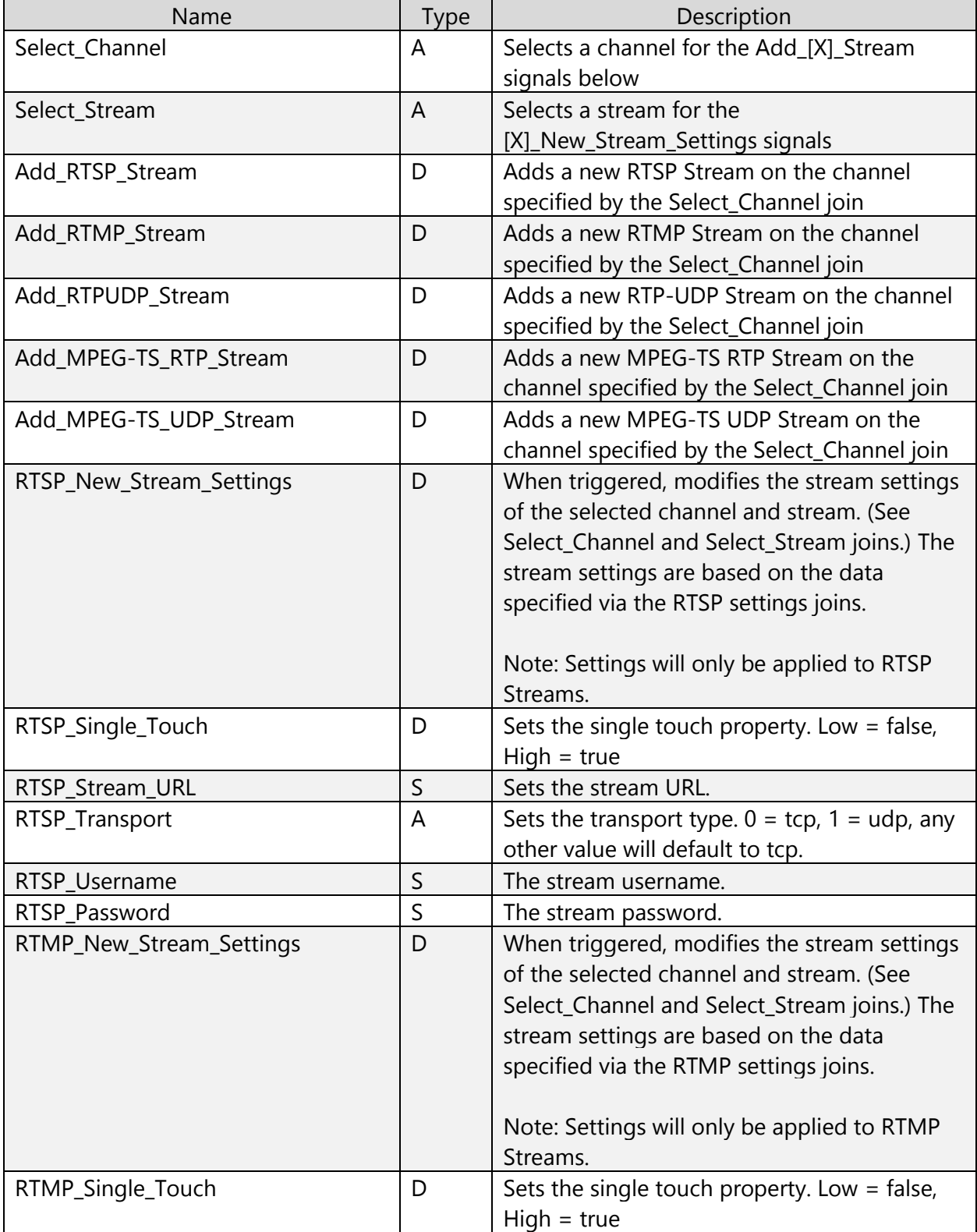

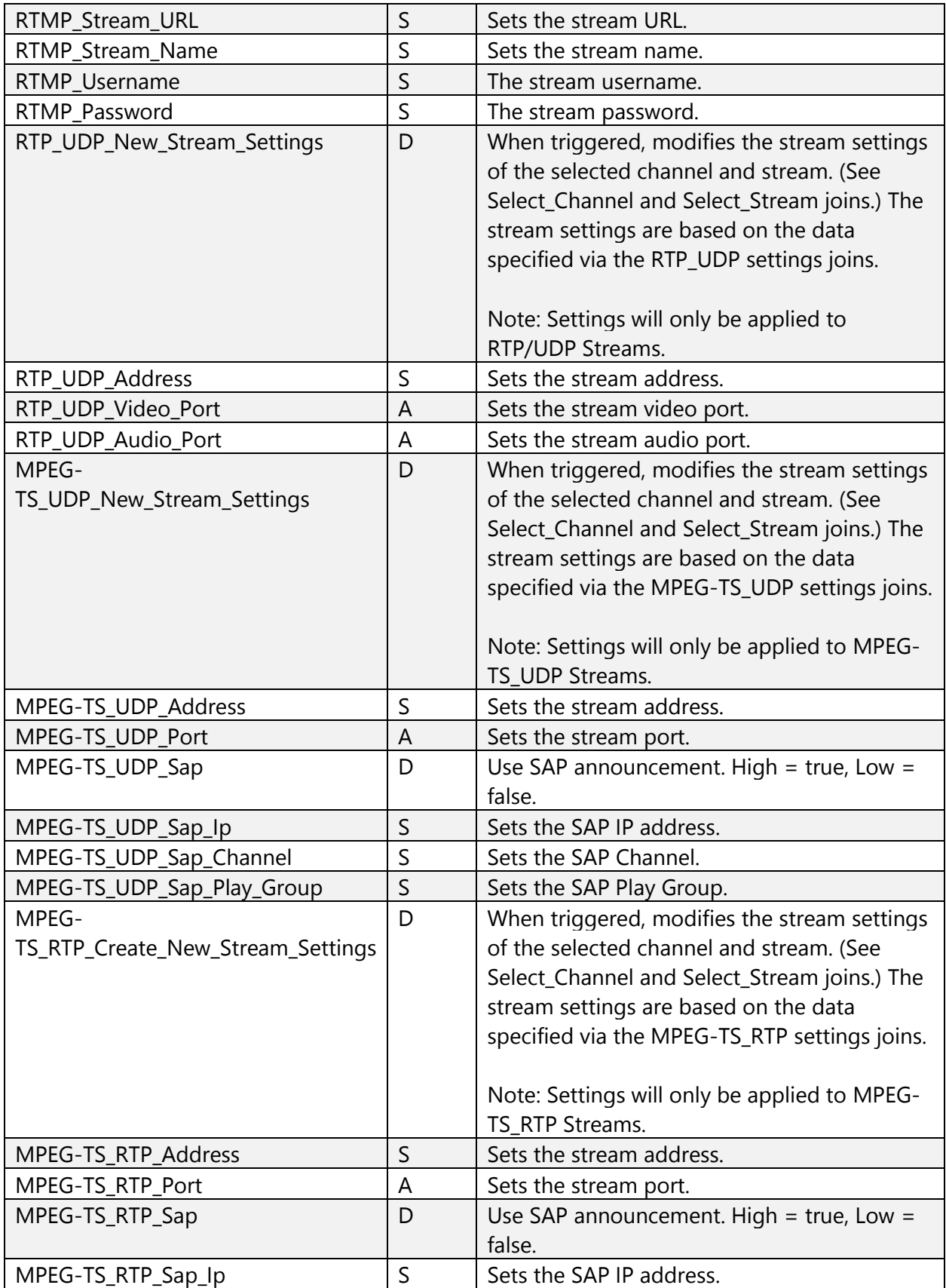

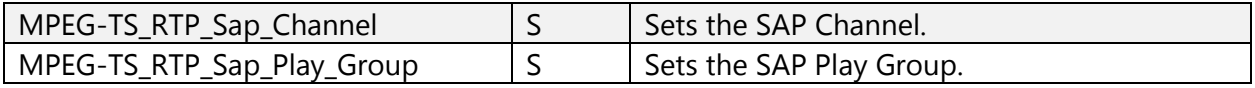

#### MODULE OUPUTS

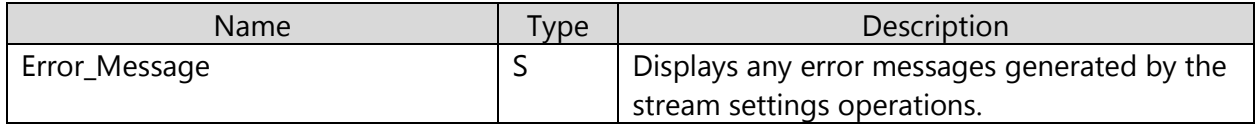

## <span id="page-15-0"></span>9 LOGGING

You can use the following commands in text console to enable/disable logging.

- USERPROGCMD "REGULARLOG ON"
- USERPROGCMD "REGULARLOG OFF"
- USERPROGCMD "VERBOSELOG ON"
- USERPROGCMD "VERBOSELOG OFF"

When reporting issues, please enable these logs and provide the output. It will either print to SIMPL Debugger if it is open and connected or it will print to Text Console otherwise.